## **Octet CLI Commands**

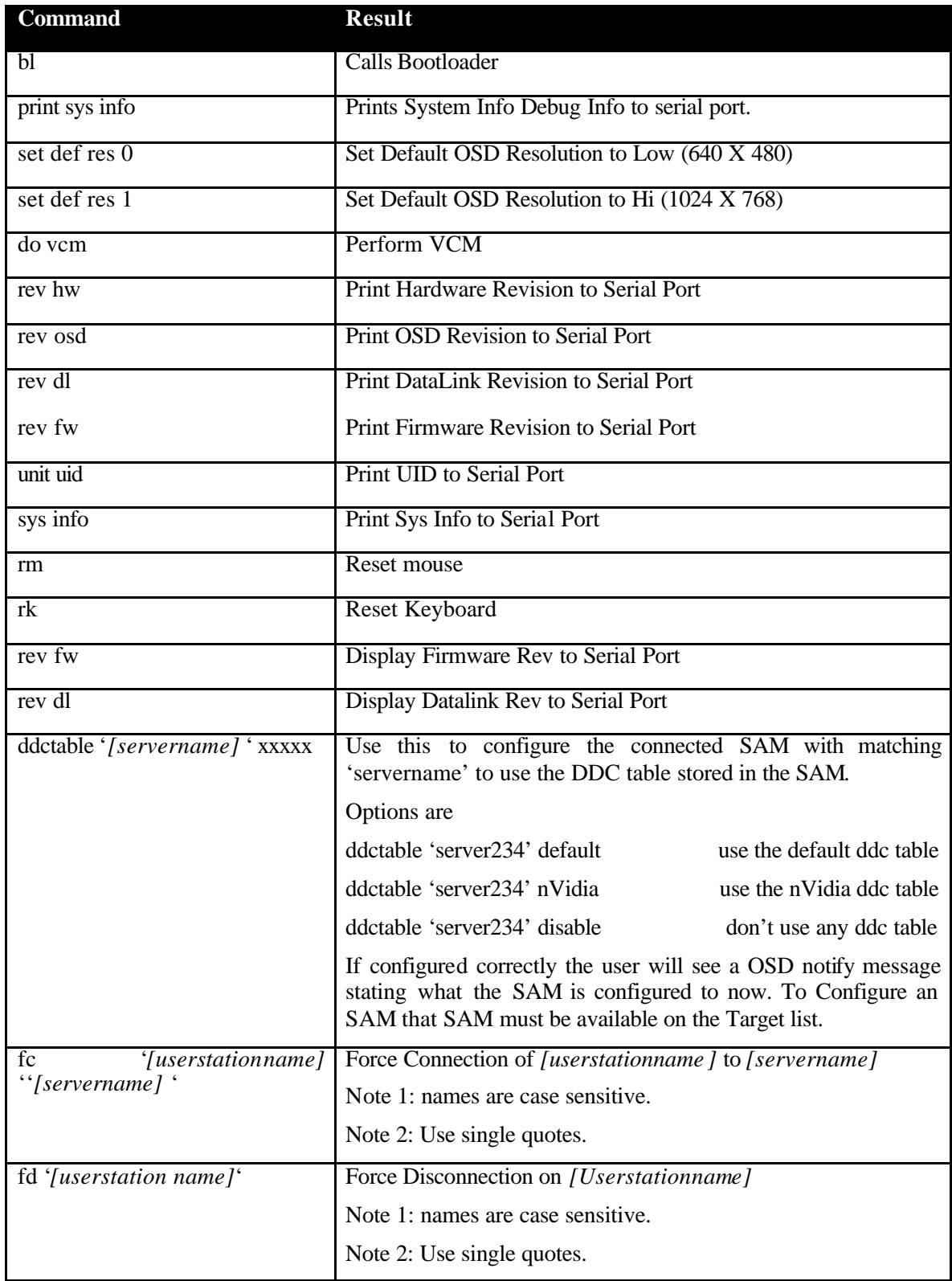

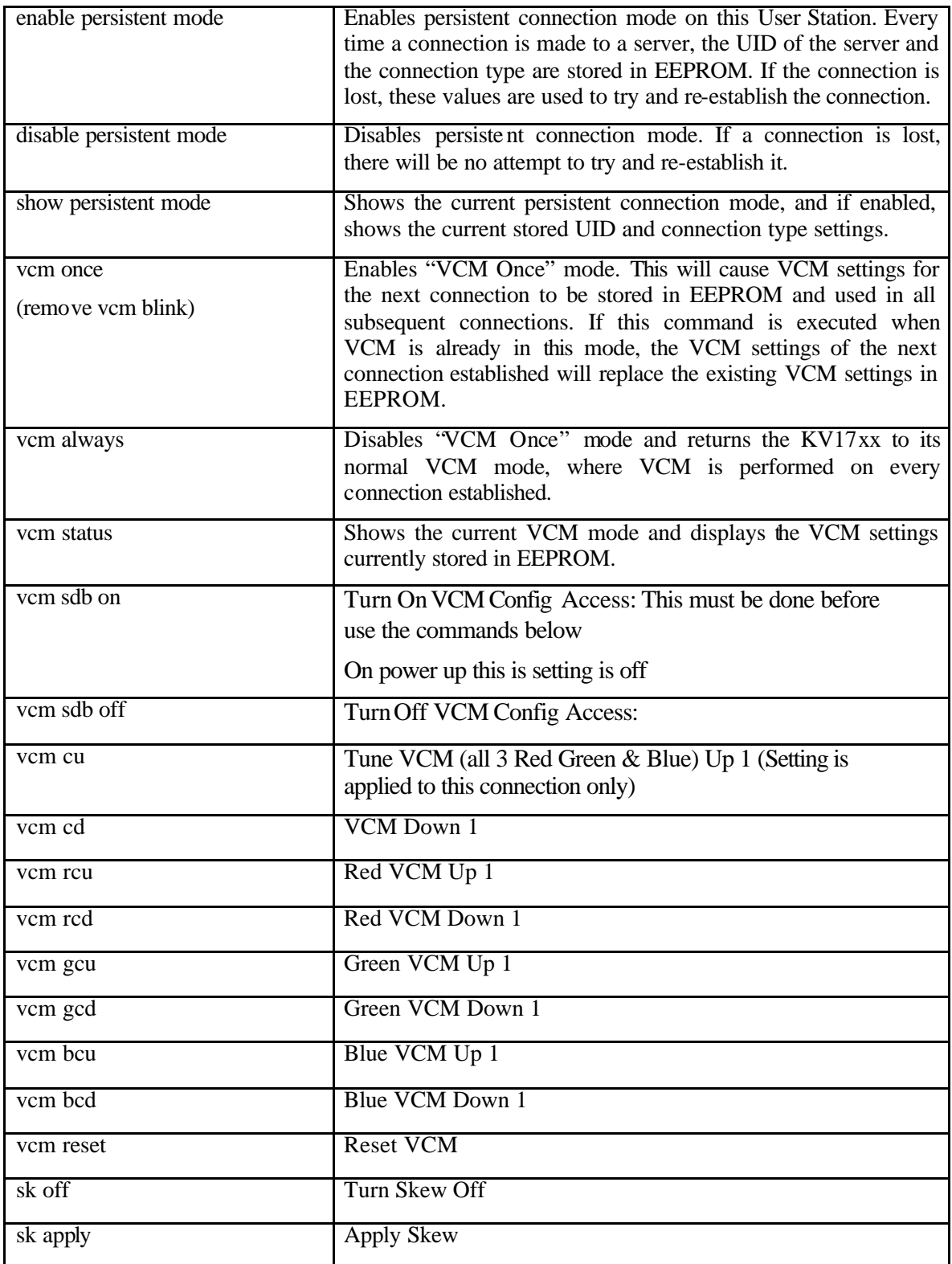